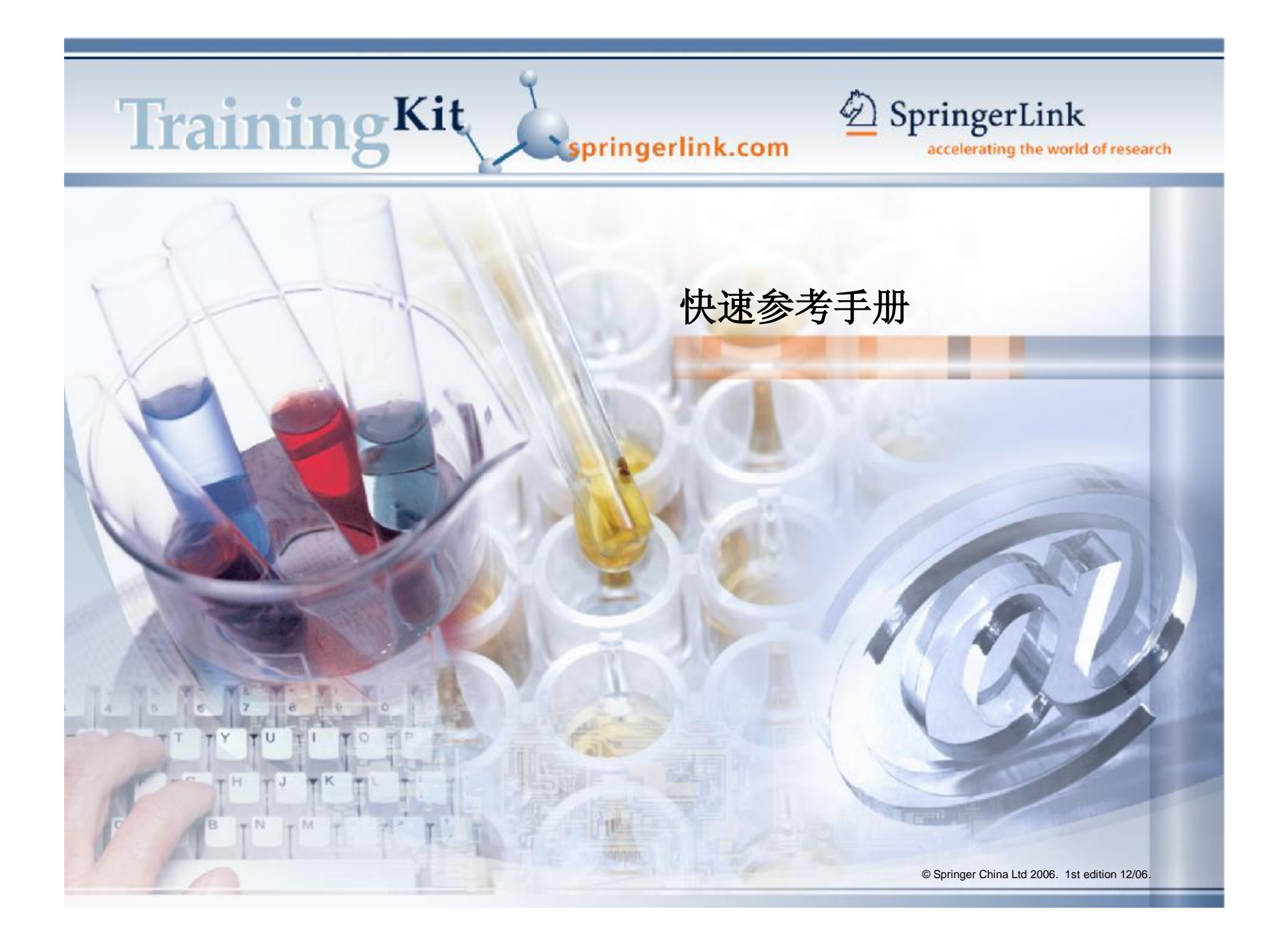

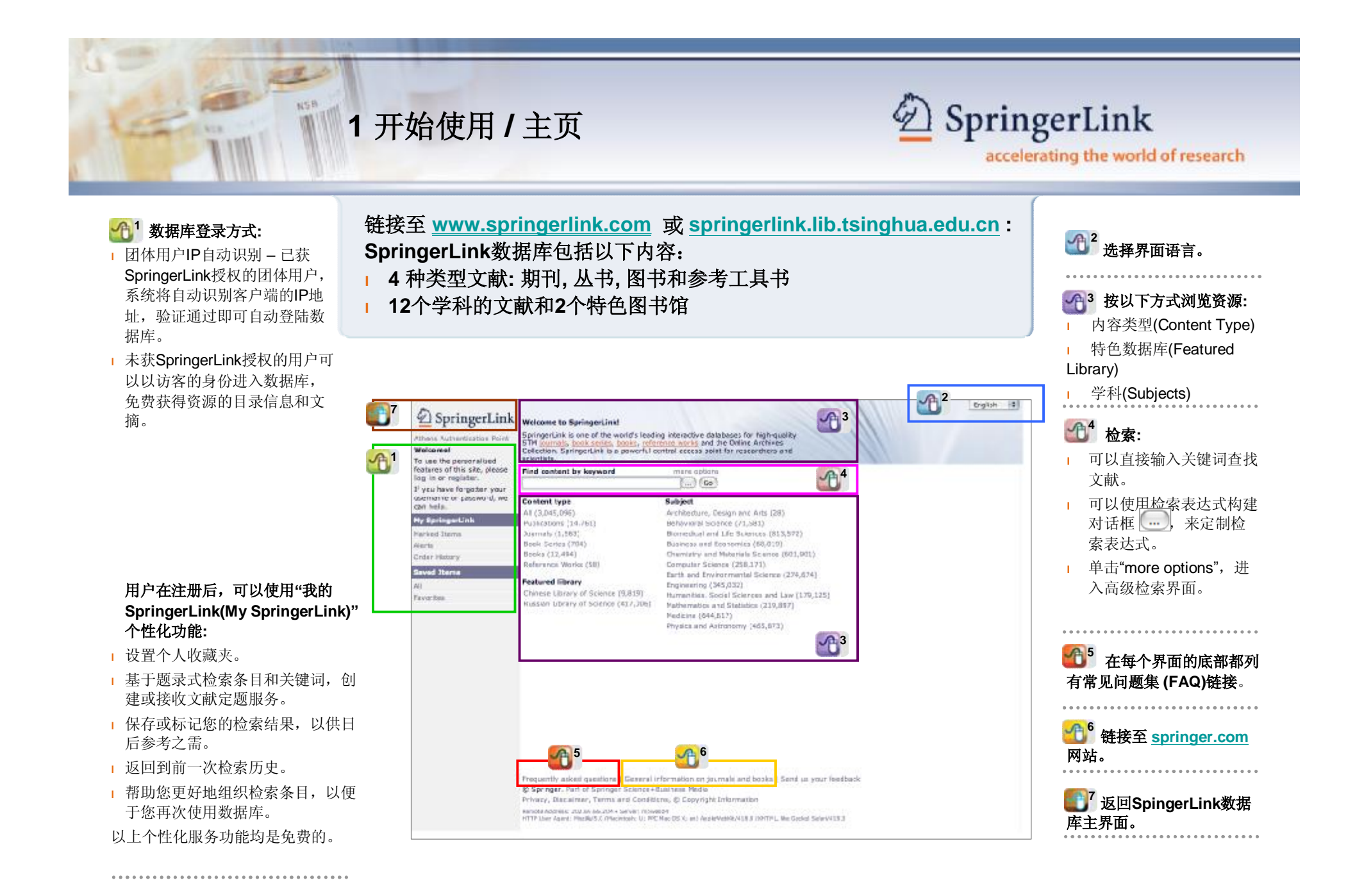

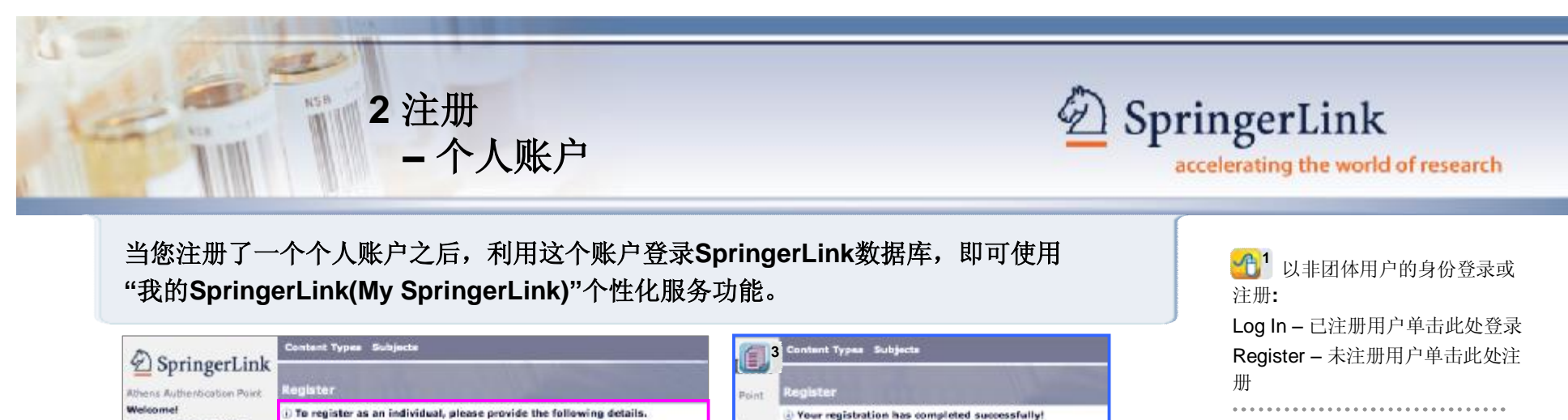

and books.

helodesk

You've been logged in as master\_springer

Your MetaPress ID is 699-15-968

Springer-Verlag terms and conditions for electronic journals

By clicking Continue, you agree to adhere to the Springer-<br>Verlag Terms and Conditions for electronic journals and books.

You are now a registered user of SpringerLink, and you need

not register again. If you need electronic access to subscribed

Outside the Americas: apringariink@apringer.com

In the American: springerlink-ny@springer.com

Continue

journals or bookseries, please contact the SpringerLink

By registering with SpringerLink you are subject to the

**2**

**4**

**Individual Rome** 

**Gebrachten** 

CARDINAL ARCHIVAGE

THIA

**Couldn't in** 

 $\sum_{i=1}^{n}$  of the finisoir<br>plane and or calculates in you will be seen that the state of the<br>second term of the set of the second plane in the set of the set of<br>the set of the set of the set of the set of the set of the

e-mail Address

Authentication

Confirm Password

[Cancel] (Register)

Doctor Prof. Schools

servator

Welcome to your nervousel homeganed

his profilen affairs you to edit the details of your

we are the second with the second of the second second second second second second second second second second second second second second second second second second second second second second second second second second

new terms and the terms and conditions for<br>cours. Centects are availabled in real-time by<br>cours. Centects are availabled in real-time by<br>us rights massigement reviews. Subscriptions and<br>sight (below) way change as the came

Your Trust<br>And Mark And the car can trial to you will be fished<br>a Reve. Predet with the your Trials do not include<br>those of your instalation. For details about your<br>installation select it from the recognitions list in the<br>

@ Springer, Port of Springer Science-Business Red-

PletaPress ID 699-15-068

Hester Soringer

(1) Uservane must be at least four characters in length

(2) Paraward must be at least six characters in length, may not contain . Plasmend must be at least six characters in length, may not conta<br>Laemarke and must contain at Real one alphabetic character and<br>lote numeric character.

Winner Marshall Morris

**Manage Alerty** 

**Wiene Michaire** 

Vicor Saved Homa

**Manager Labels** 

Requestly adopt quantities | General Information on plumose and topies | Sinht us your feastback

The market items for allegs you to indicate hans.

of interest classword during your assem. You can mark an item by clobing the Aatl to marked

manage Aren's<br>April are sent to you via sweep a verselver a<br>saved fist changes. For causings, if you served a<br>sacro masks fat today as we also:<br>sacro masks fat today as we also:<br>saffay the criteria of your assich in the fu

The history section will allow you to brown the<br>words that any logged on you can be exerted.<br>Figgs views, full boxt views, purchasing and other<br>antino art seveld to view history.

Saved Roms conset of doth individual harm and lists of hand, Indian and hand and the same of the same of the same of the same of the same of the same of the same of the same of the same of the same of the same of the same

Manage Labela<br>Labots allow you for engelise your saved femal.<br>Any saved dam can have as many tabels applied<br>NH its you with. You gat then view your sound<br>items by label.

I Usemams

2 Password

Centered Types: Subjects

理論

in their in

ww Continues

w Subscriptions

**West Triple** 

napa Honberthias

If you have forgotten your

can help

Alerta

**My SpringerLink** 

Marked Items

Order Nistony

**Seved Tien** 

Favorites

County Street

Logged in as saler Pret Juli<br>(80-15-900) a isla

**By Stalingert** 

 $421$  in e Holsiy (12)

third Street

of There

sines (1) word Alarts (H

Fox Young (1)

tetex (1)  $-0.721$ 

ac besinessed

Annani (200 36-474)

ata interiorgica 761

SpringerLink

usemame or gassword, we

# To use the personalized **the set of the set of the set of the set of the set of the set of the set of the set of the set of the set of the set of the set of the set of the set of the set of the set of the set of the set o**

填写完整注册信息表,设置 自己的**用户名和密码**。 **2**

在注册完成提示页面,您 **3** 可以看到自己的**MetaPress号 码(MetaPress ID Number)**。

同时,您将会收到一封发自 MetaPress服务器的注册确认 信。

................................

................................

**个人信息页(Individual 4 Home)** 显示了您的个人详细 信息和当前数据库订购状态。

登录之后, 您所有的设 **5** 置和文件夹都将显示在**"我的 SpringerLink(My SpringerLink)"**一栏中,您 可以随时创建、更新或取消 设置。 

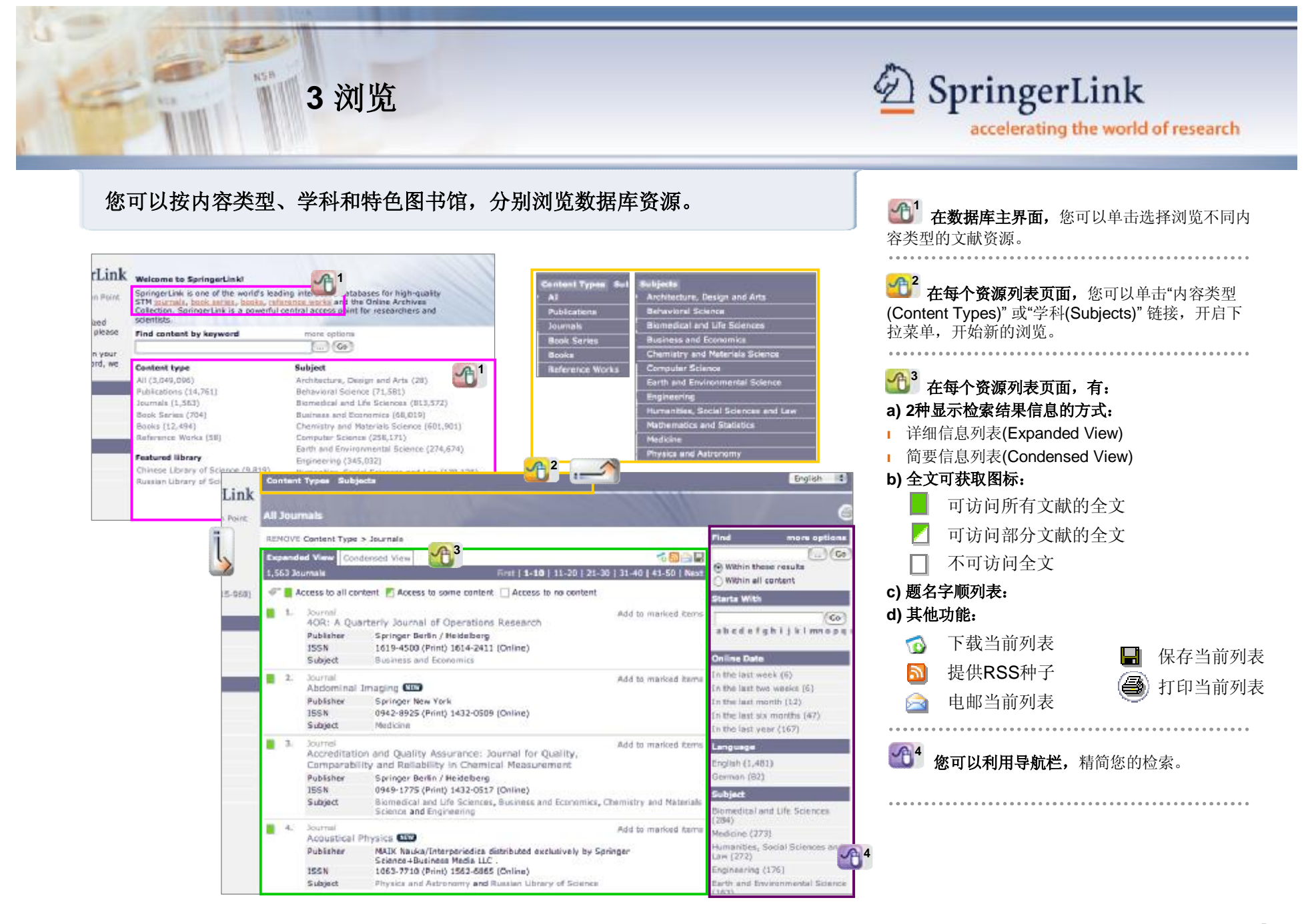

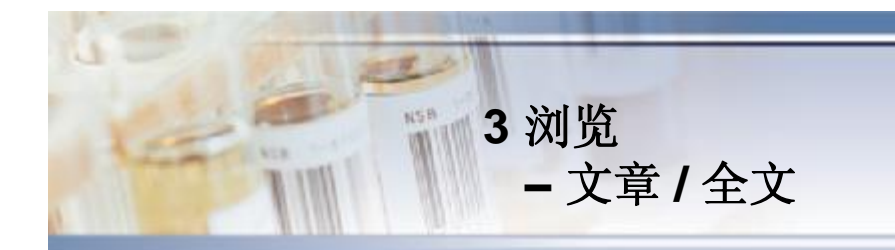

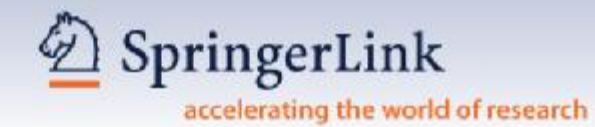

# **已获授权的用户可以浏览全文;未获授权的用户可以查看文献题录信息以及 免费获取文摘。**

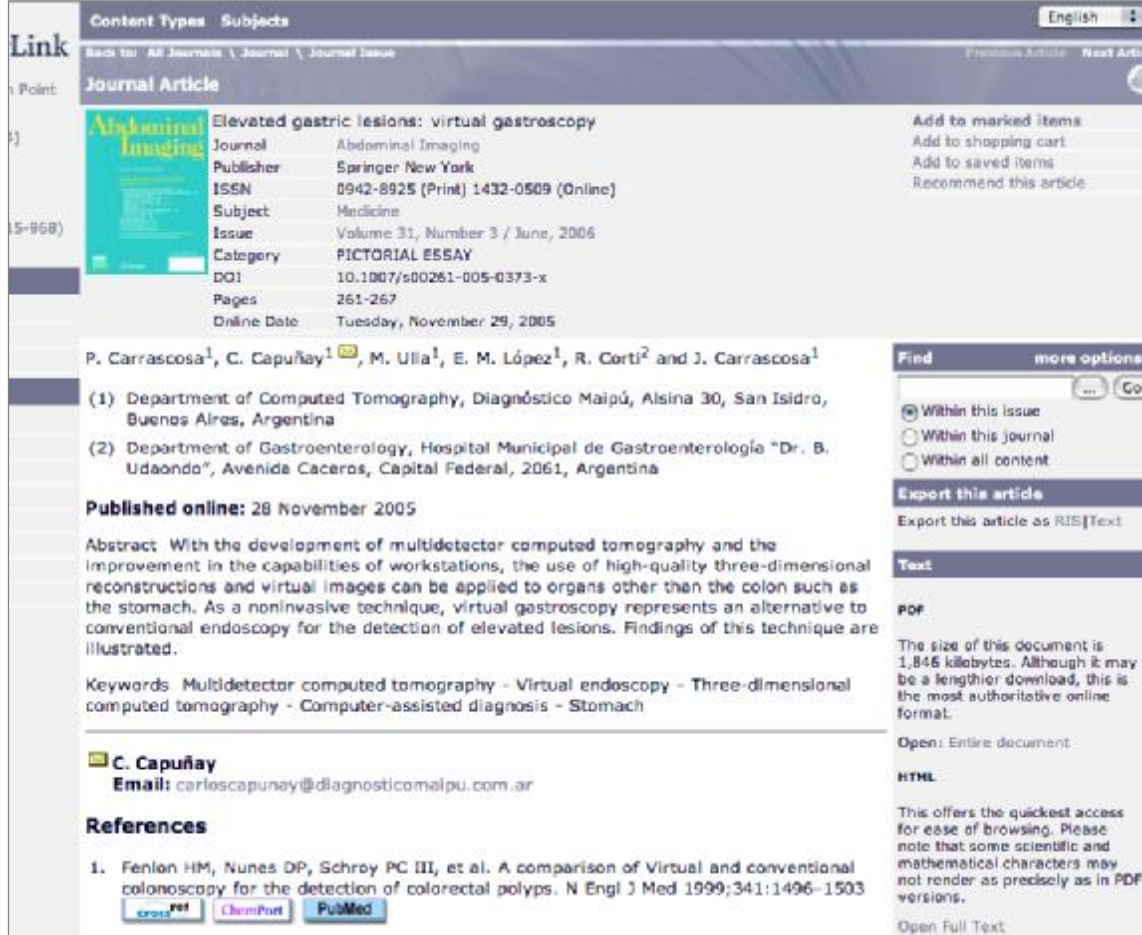

## **在显示文章信息页面,您可以:**

**a) 查阅文摘;**

## **b) 查阅参考文献列表和链接,如,CrossRef链 接;**

- **c) 输出文章的书目信息;**
- **d) 查阅文章全文。**

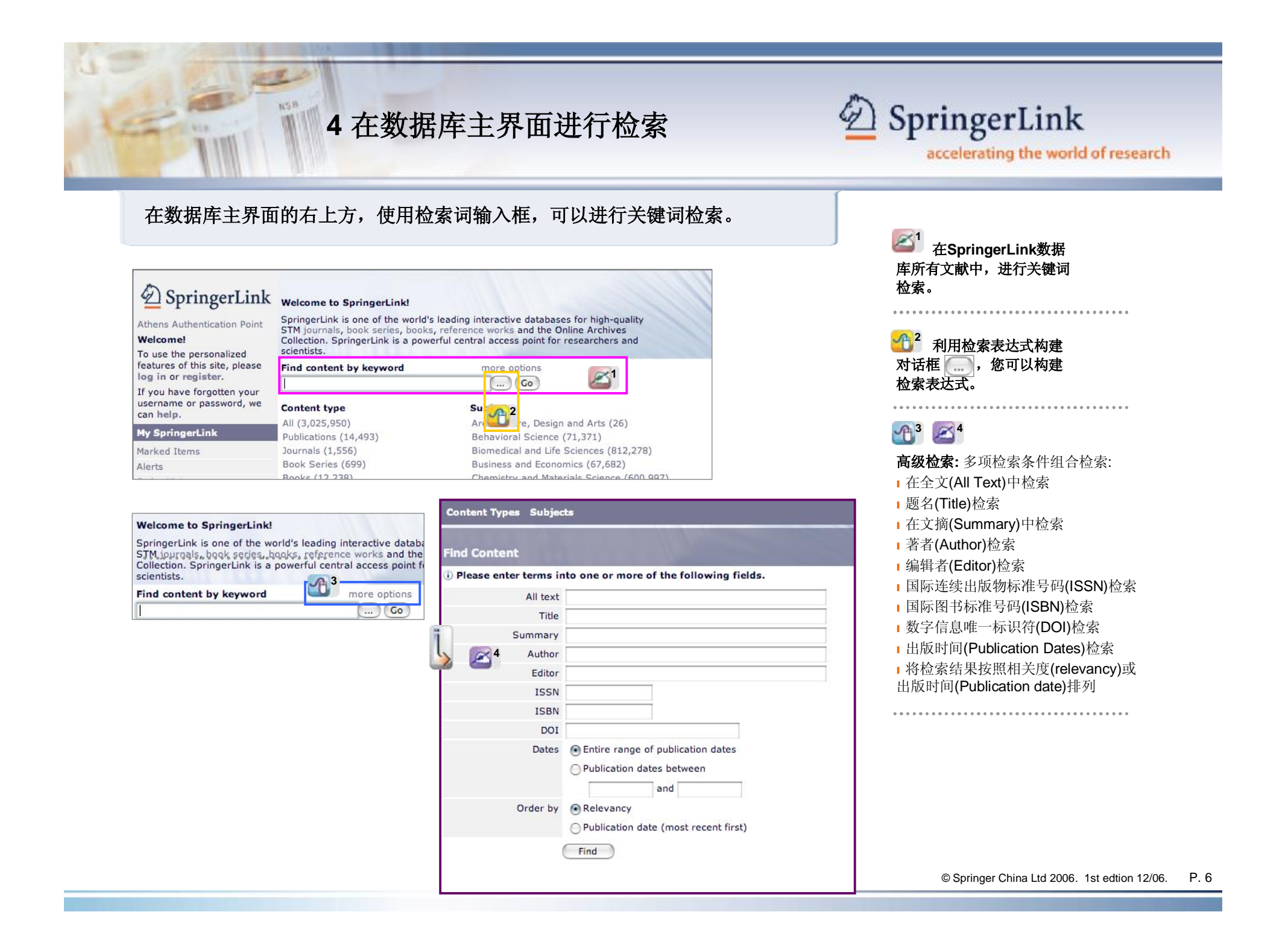

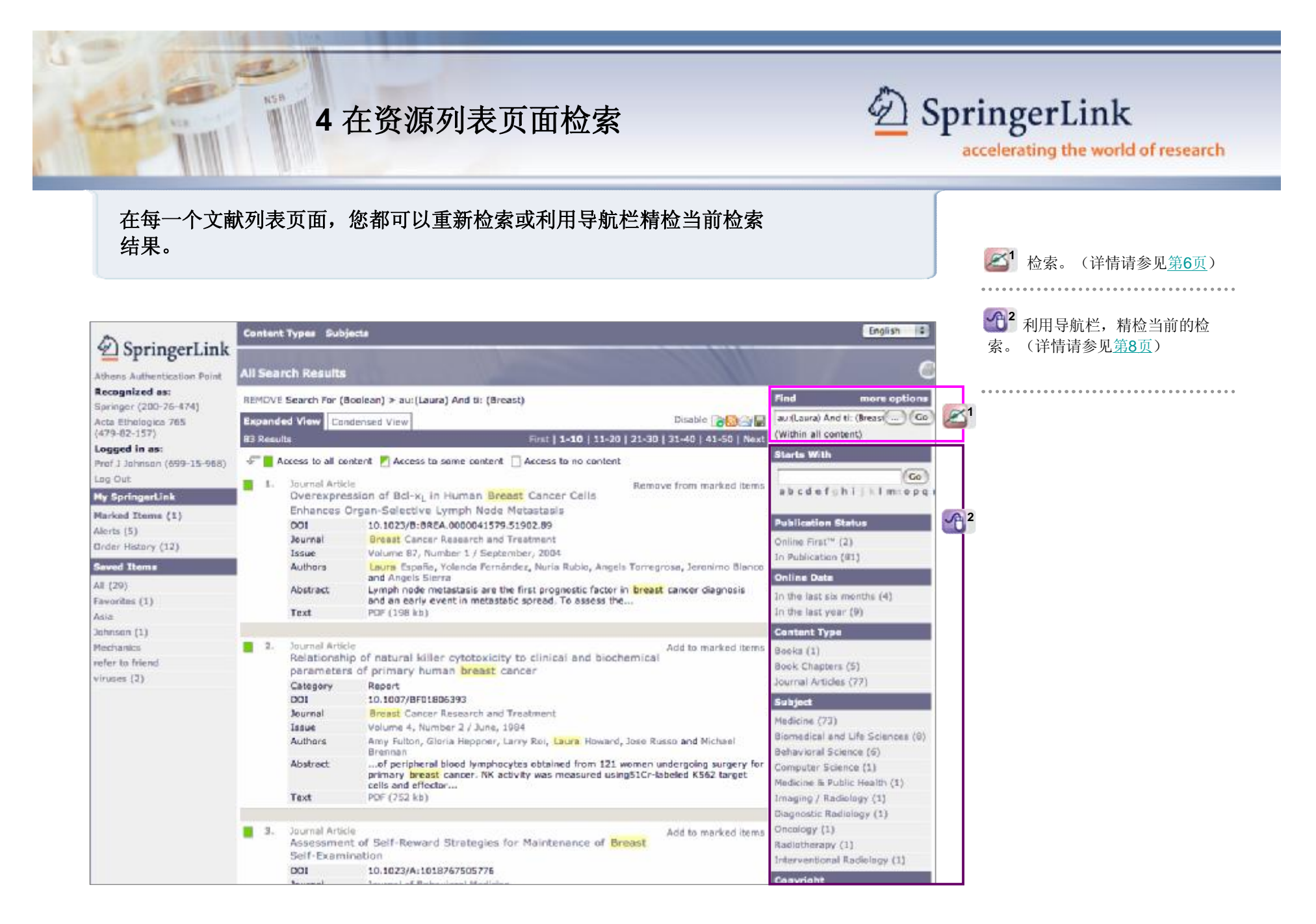

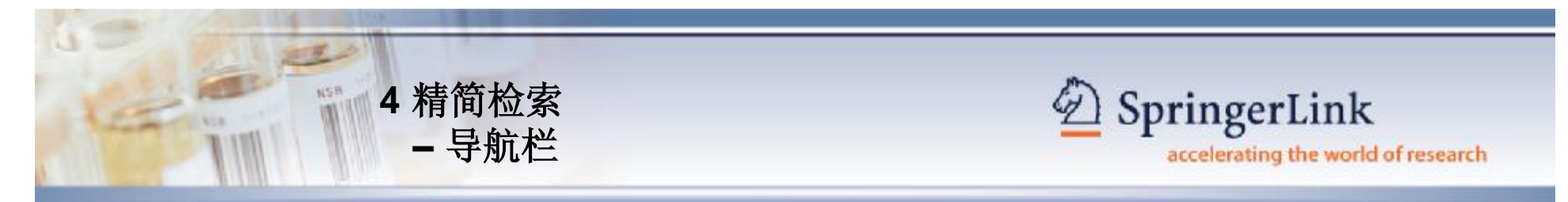

# **每个文献列表页面右边的导航栏,可以帮助您精检当前的检索结果。**

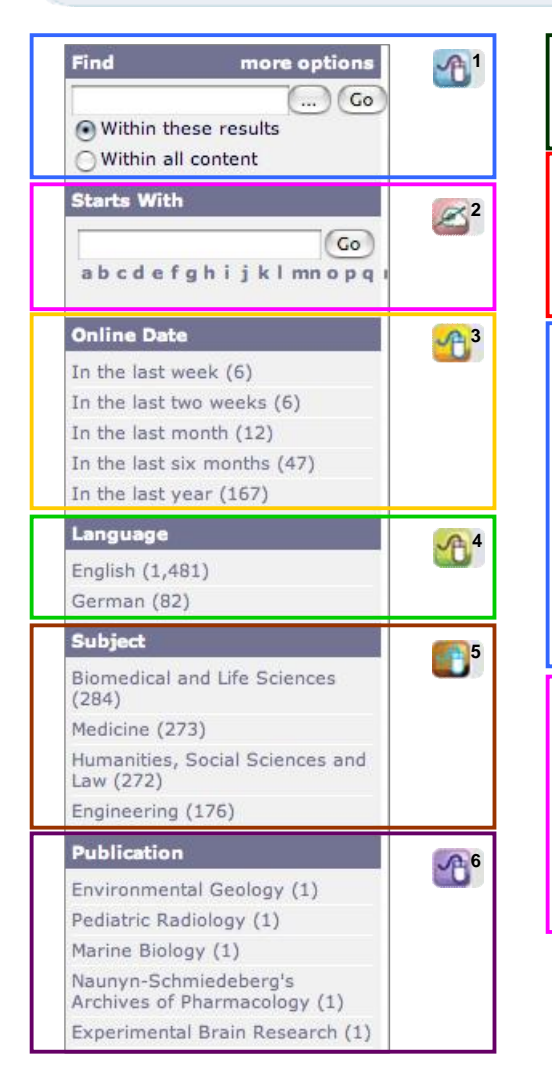

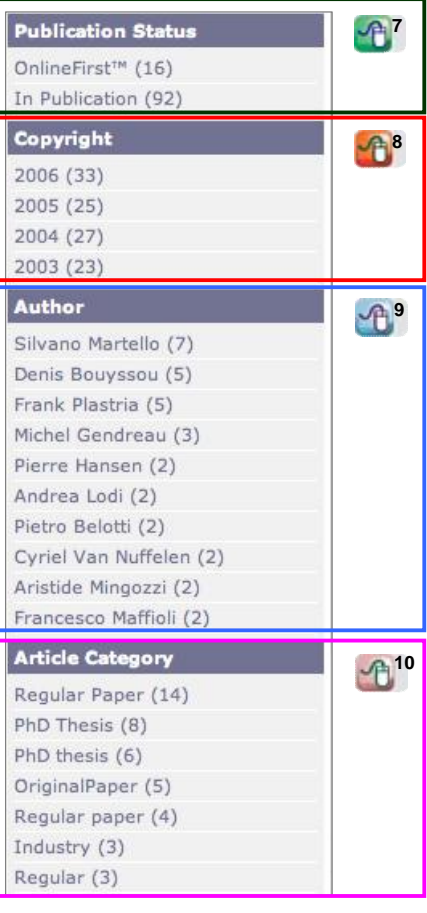

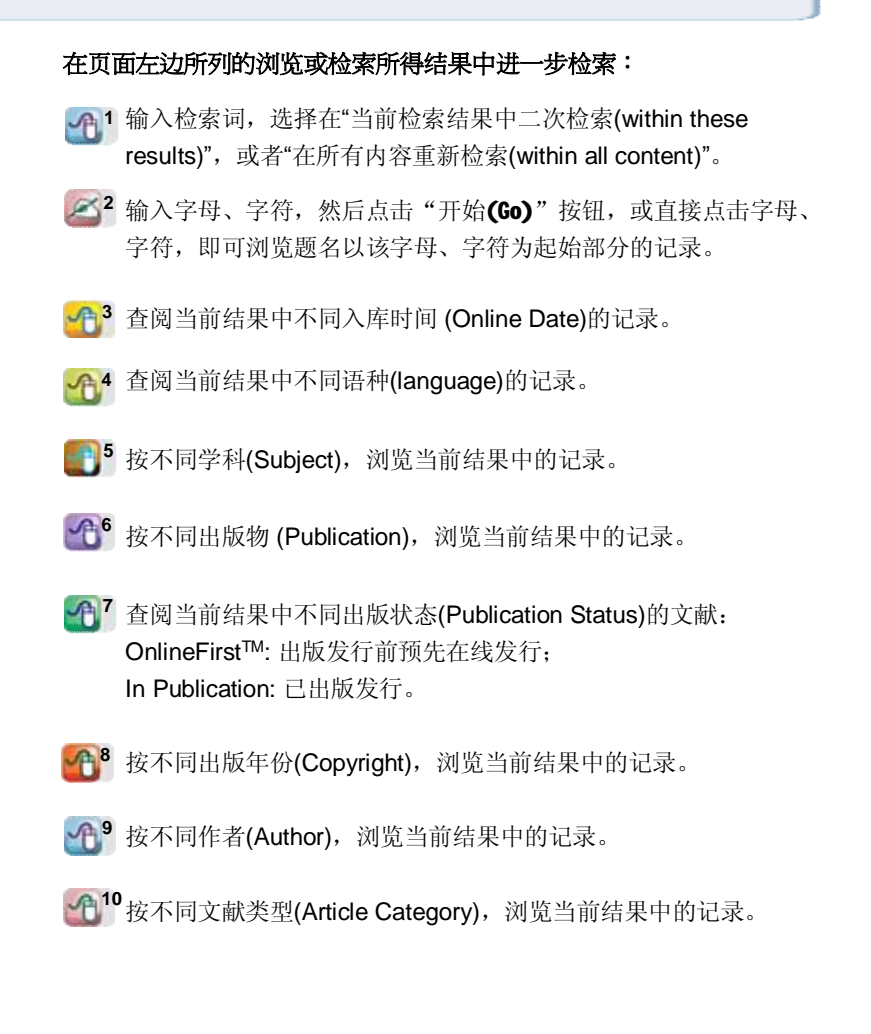

![](_page_8_Picture_0.jpeg)

![](_page_8_Picture_94.jpeg)

![](_page_9_Picture_0.jpeg)

**您可以把保存过的条目(包括您自行创建的收藏夹)保存在SpringerLink服务器上的个人账户名下的空间中,以备 下一次登录数据库时查看或管理。**

![](_page_9_Picture_86.jpeg)

# **管理您已保存的条目:**

- <sup>l</sup> 给已保存的条目重新命名;
- <sup>l</sup> 创建一个新的收藏夹,将条目保存在这个新的 收藏夹当中,或在下面的文件夹前的方框中勾 选,将条目保存在已有的收藏夹中;
- <sup>l</sup> 把该条目电邮给您的朋友;
- <sup>l</sup> RSS代码生成器使用说明;
- <sup>l</sup> 将该条目设置为定题服务。.

![](_page_10_Picture_0.jpeg)

![](_page_10_Picture_1.jpeg)

#### **REGIONAL OFFICE**

#### **HONG KONG**

Springer China Limited Unit 1703, Tower 1, Enterprise Square 9 Sheung Yuet Road, Kowloon Bay, Hong Kong Tel: +852 2723 9698 Fax: +852 2724 2366 Email: [springer@springer.com.hk](mailto:springer@springer.com.hk)

#### **REPRESENTATIVE OFFICES**

## **北京**

施普林格中国有限公司北京代表处 北京市海淀区北四环西路58号 理想国际大厦404-405室 邮编: 100080 电话: +86 10 8267 0211 传真: +86 10 8267 0212 电邮: [infobj@springer.com.hk](mailto:infobj@springer.com.hk)

#### **KUALA LUMPUR**

Springer Malaysia Representative Office 2F-12, lOl Business Park Persiaran Puchong Jaya Selatan Bandar Puchong Jaya, 47100 Puchong Selangor D.E., Malaysia Tel: + 60 3 8076 4428 Fax: + 60 3 8076 4484 Email: [mandys@springer.com.hk](mailto:mandys@springer.com.hk)

#### **SEOUL**

Springer Seoul Representative Office RM 402, Shin Ahn Building, 51-11 Seong san 1-dong, Mapo-gu Seoul, 121-747, South Korea Tel: +82 2 3142 9698 Fax: +82 2 3142 5768 Email: [jbpark@springer.com.hk](mailto:jbpark@springer.com.hk)

#### **TAIPEI**

Springer Taipei Representative Office 6F. -7, No. 106, Sec. 3, Sinyi Rd., Da-an District Taipei City, Taiwan 106, R.O.C. Tel: + 886 2 2703 3556 Fax: + 886 2 2703 1644 Email: [leol@springer.com.hk](mailto:leol@springer.com.hk)

*Detailed SpringerLink User Manual is also available. Please contact your local representative for a copy.*